## **PORTFOLIO FUNCTION ON CLASS DOJO**

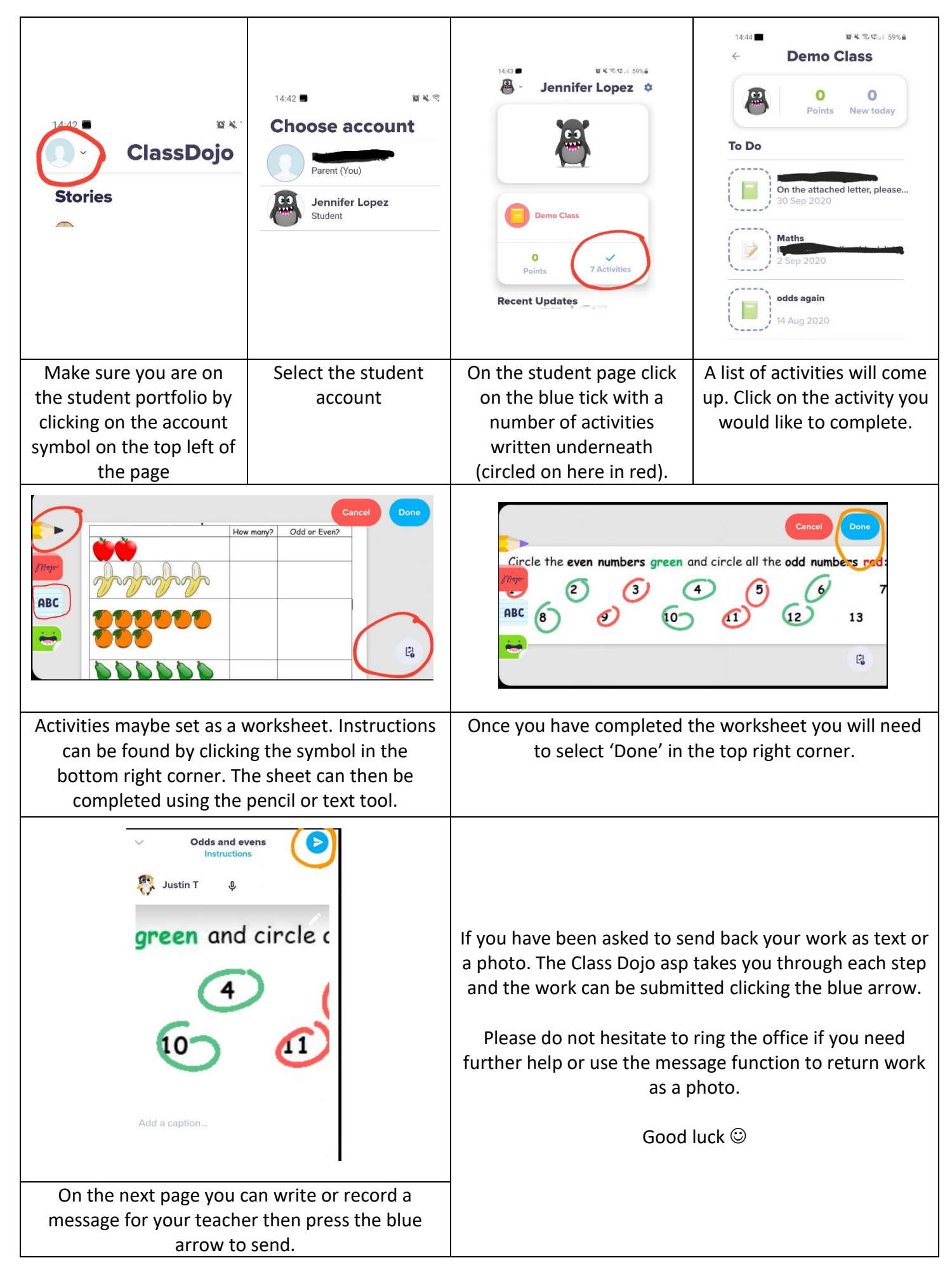